# **WYMAGANIA EDUKACYJNE Z INFORMATYKI DLA KLASY IV**

**Wymagania podstawowe:** *oceny dopuszczająca i dostateczna*

**Wymagania ponadpodstawowe:** *oceny dobra, bardzo bobra i celująca*

*Aby uzyskać kolejną, wyższą ocenę, uczeń musi opanować zasób wiedzy i umiejętności z poprzedniego poziomu. Ocenę niedostateczną otrzymuje uczeń, który nie spełnia wymagań kryterialnych na ocenę dopuszczającą.* 

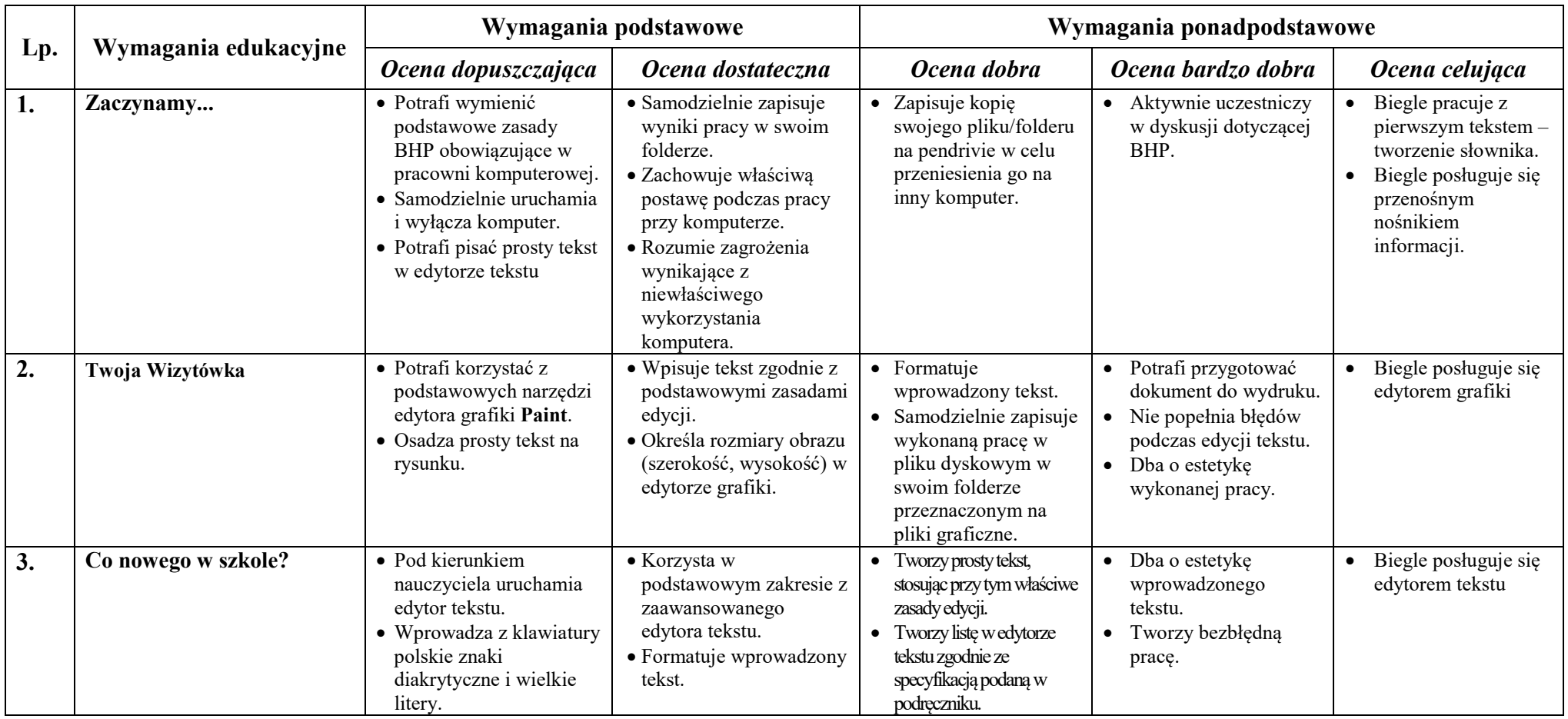

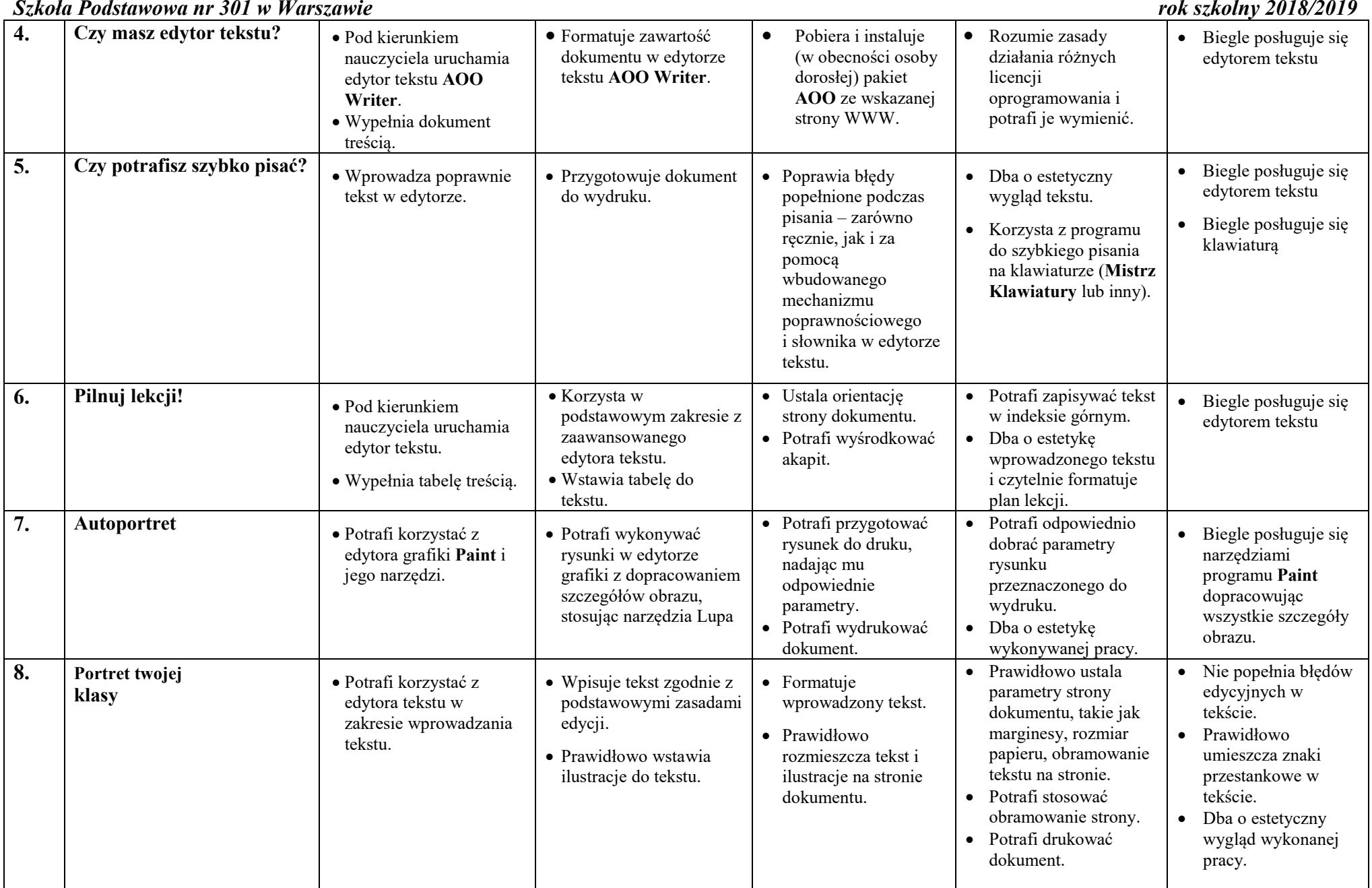

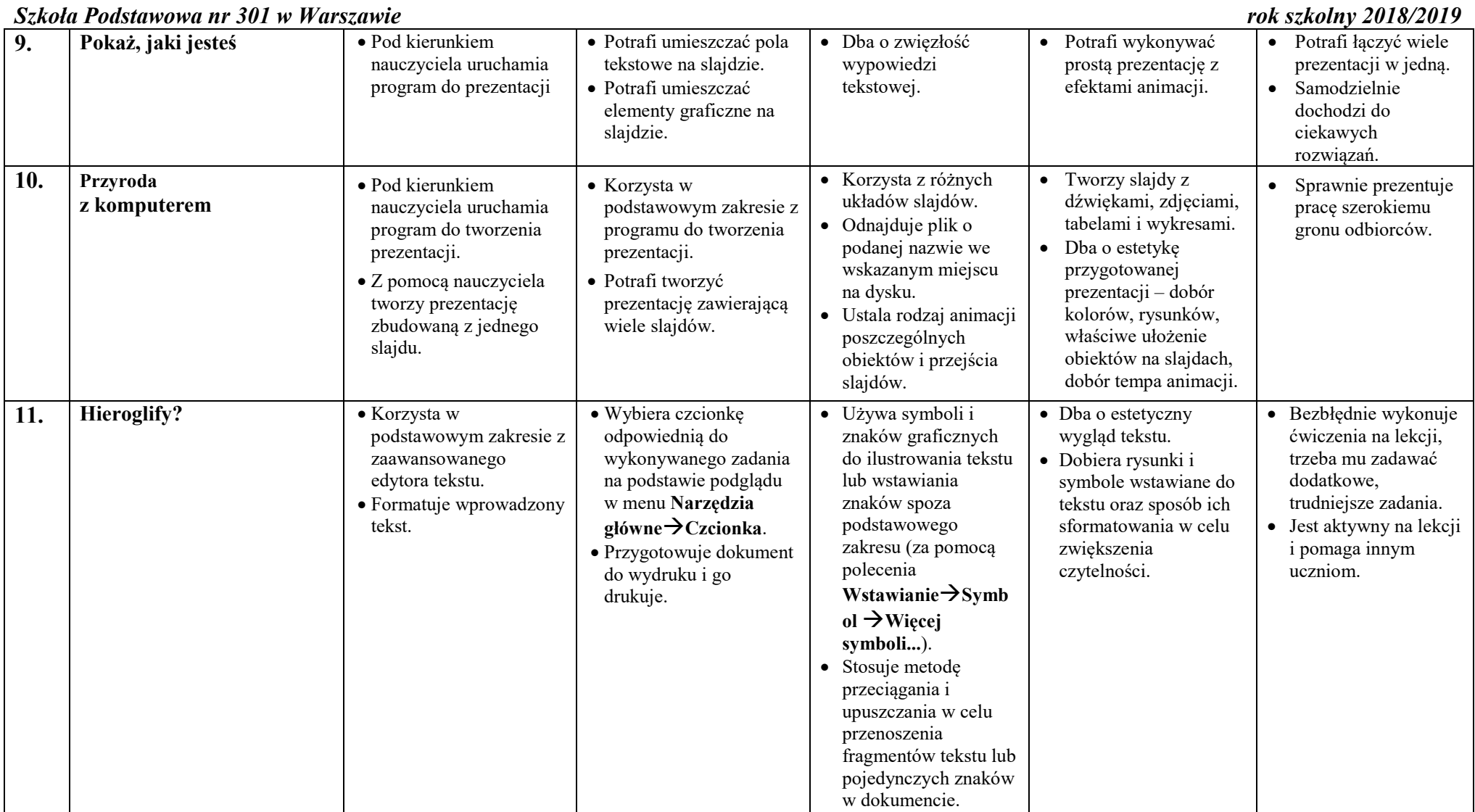

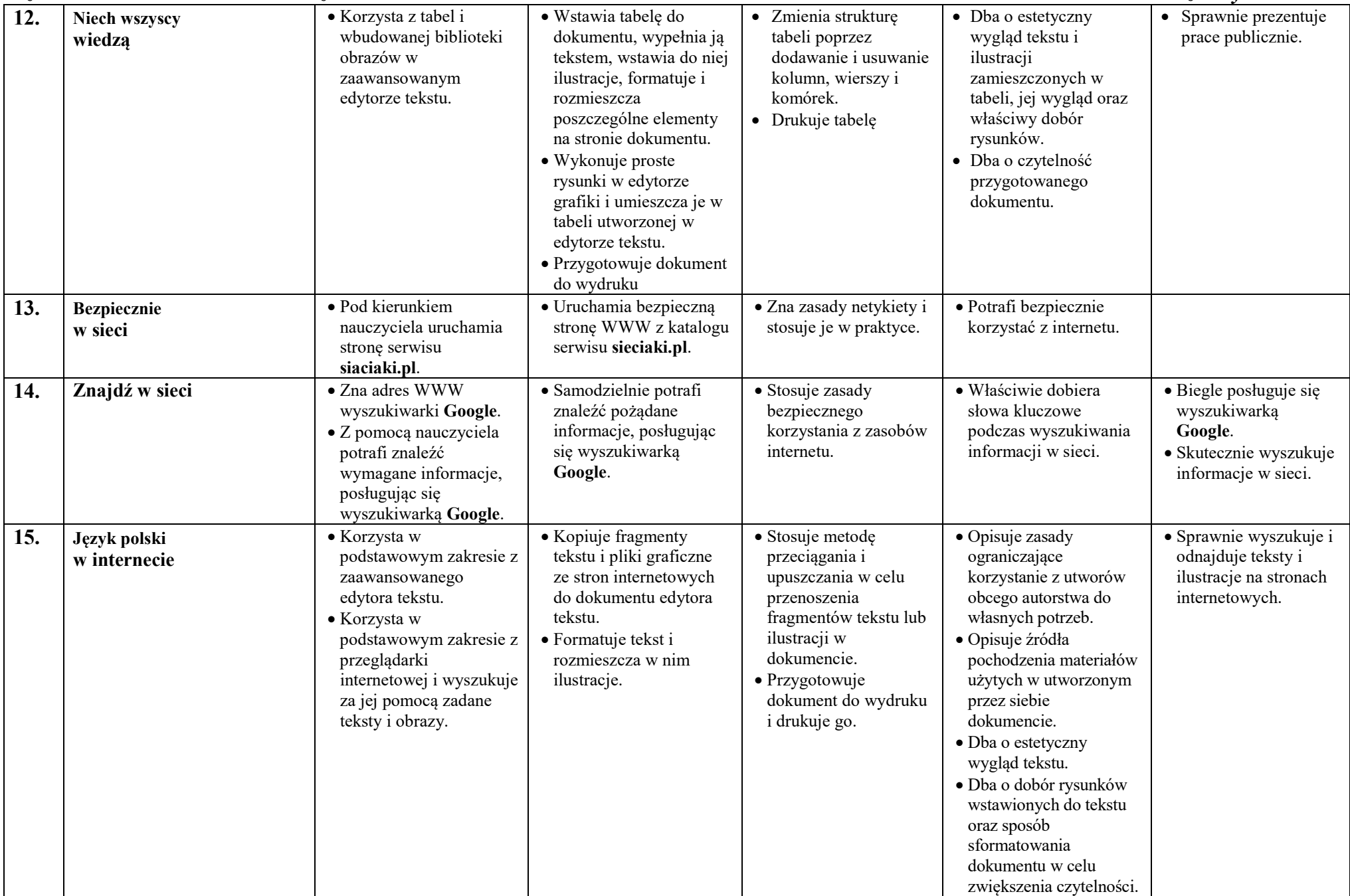

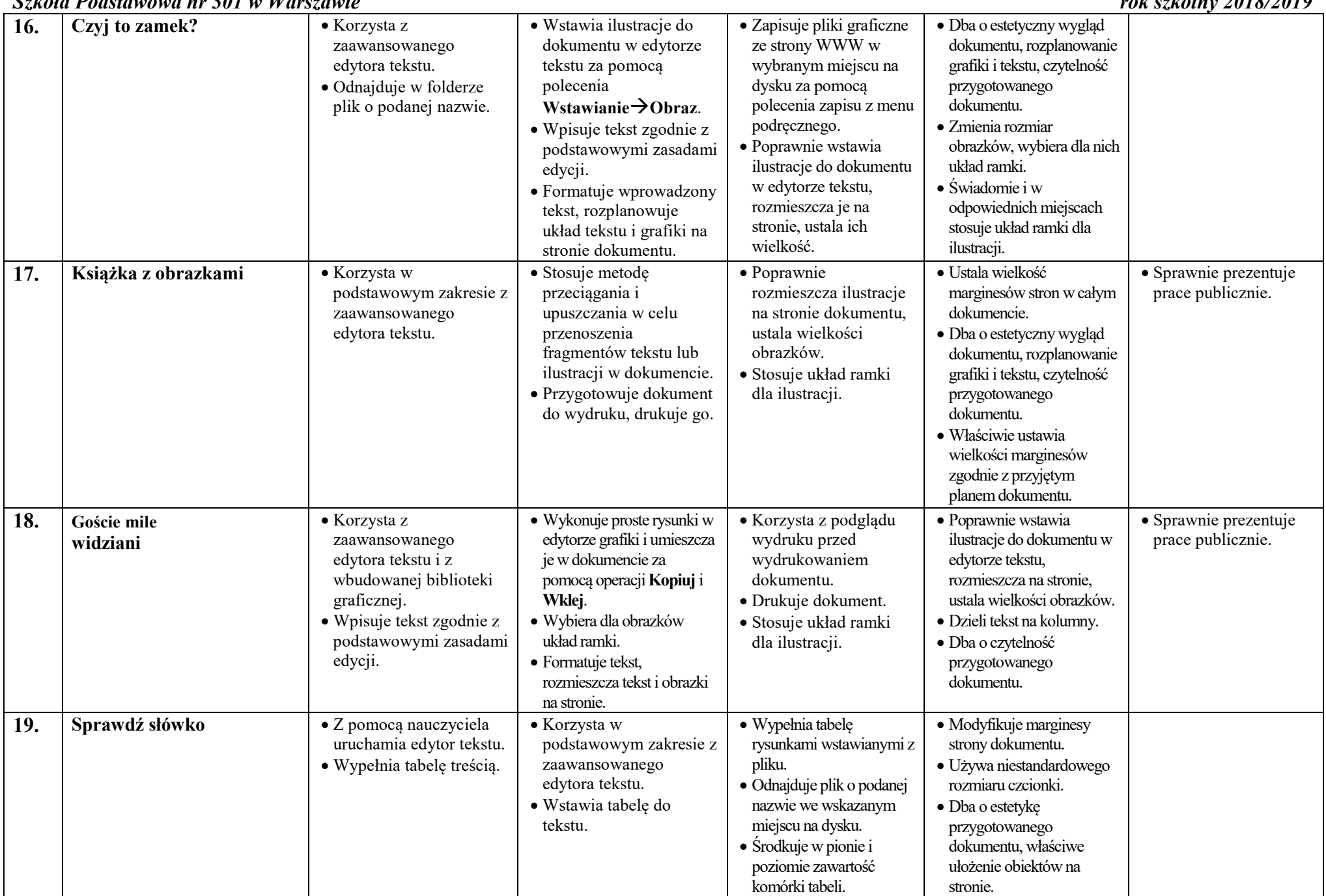

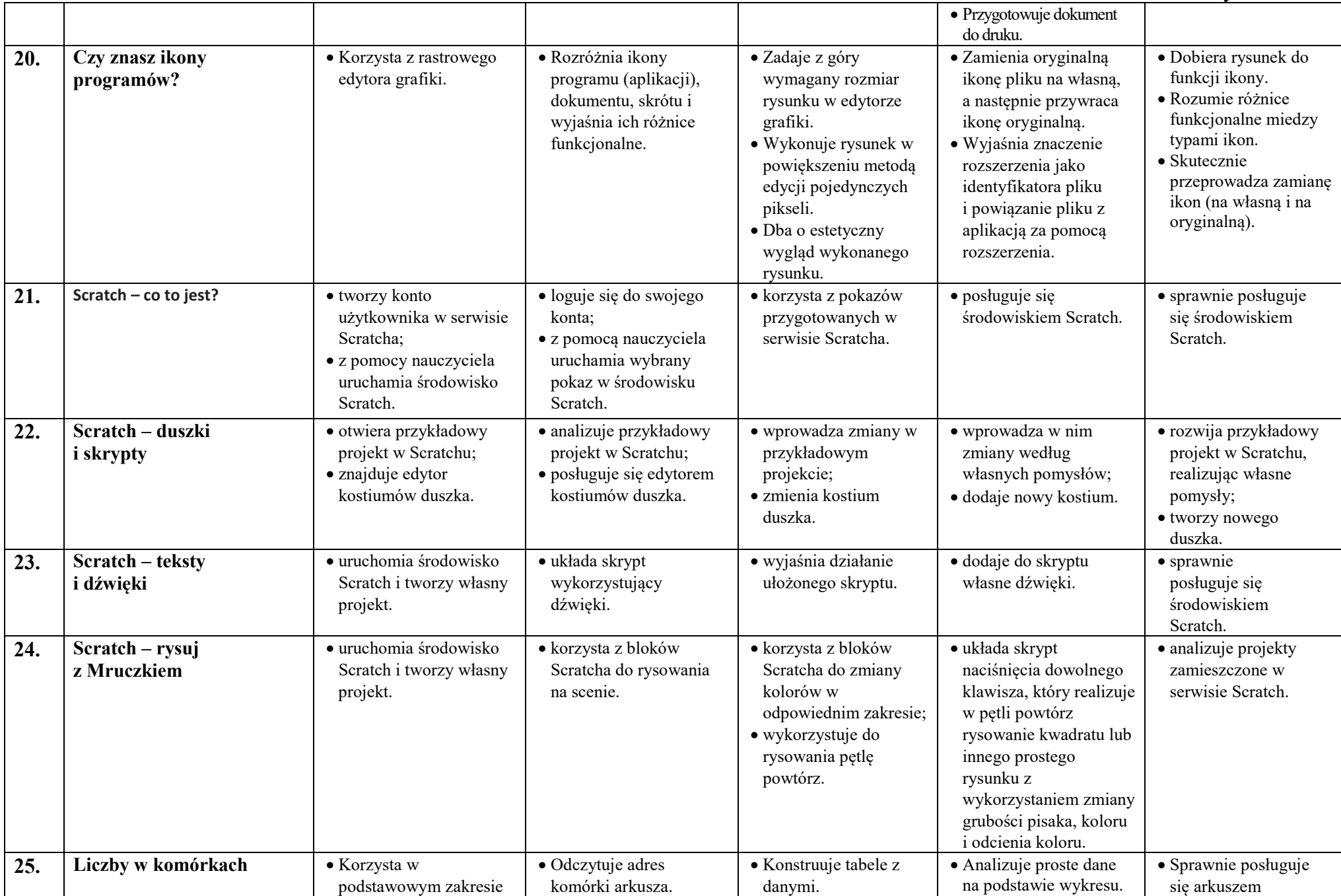

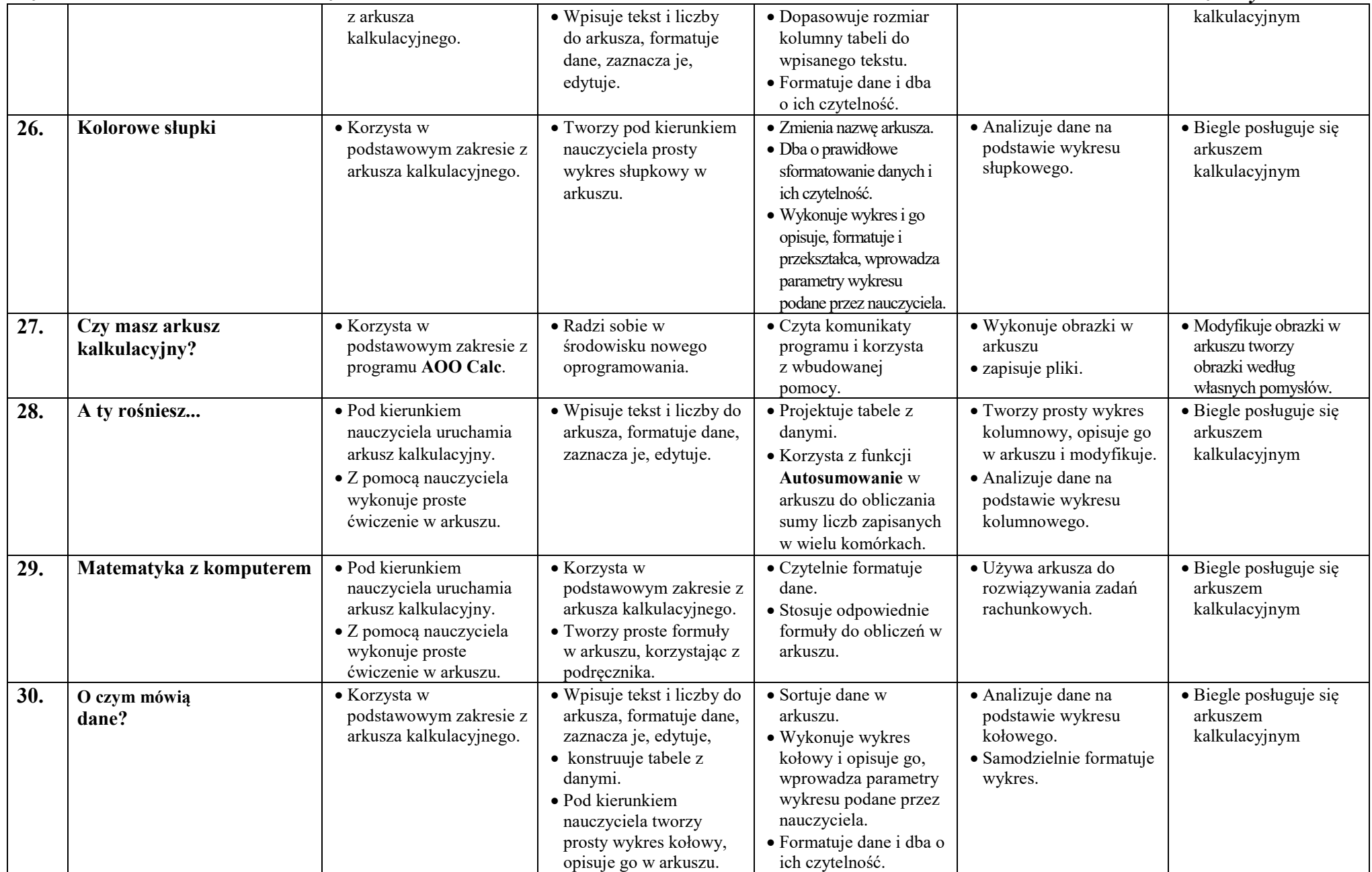